# **Check if new firmware for power8.o.o exists and remove os-autoinst workarounds again when according machine settings are applied when necessary**

2020-11-04 06:06 - okurz

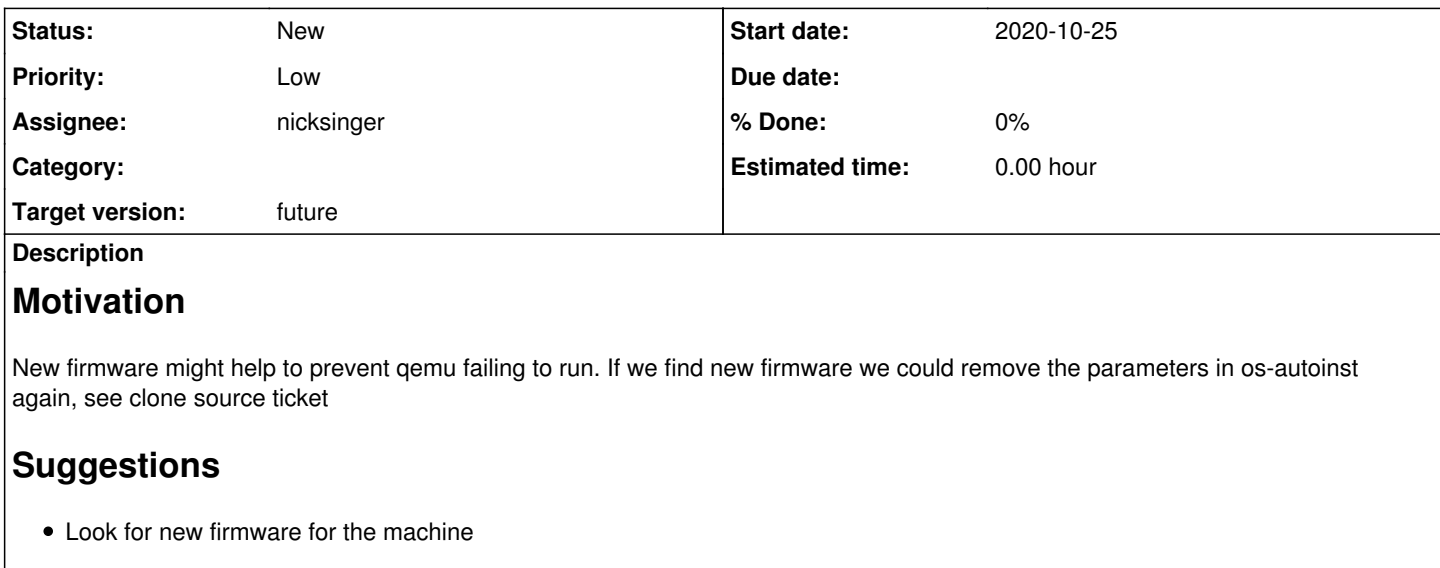

• Check if the new firmware means we do not need <https://github.com/os-autoinst/os-autoinst/pull/1554>anymore, if yes, remove again, if no, remove again but add according settings to the machine settings in openQA, this is also what "adamw" did:

[04/11/2020 17:41:52] <adamw> okurz: i don't really know what the consequences of it are, but i te nd to the idea that qemu wouldn't be trying to make it the default without reason :) i can ask som e virt guys if you like [04/11/2020 17:42:09] <adamw> okurz: but on the whole, yes, it seems to be it'd be more appropriat e to put it in your templates rather than hardwire it into os-autoinst. [04/11/2020 17:42:29] <adamw> that's what i was doing when we had the problem (i was setting an ol der machine type in our ppc64le Machine vars)

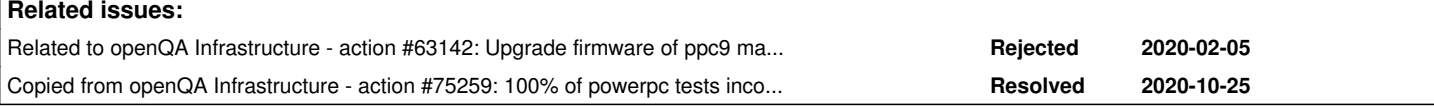

## **History**

## **#1 - 2020-11-04 06:06 - okurz**

*- Copied from action #75259: 100% of powerpc tests incomplete auto\_review:"(?s)Running on power8.\*qemu-system-ppc64: Requested safe cache capability level not supported by kvm":retry added*

## **#2 - 2020-11-04 14:24 - okurz**

*- Related to action #63142: Upgrade firmware of ppc9 machine redcurrant added*

#### **#3 - 2020-11-04 14:24 - okurz**

*- Assignee set to nicksinger*

as you want to involve aeisner could you please also ask him about power8.o.o

### **#4 - 2020-11-04 17:59 - okurz**

*- Subject changed from Check if new firmware for power8.o.o exists to Check if new firmware for power8.o.o exists and remove os-autoinst workarounds again when according machine settings are applied when necessary*

*- Description updated*

## **#5 - 2020-11-23 15:12 - okurz**

*- Target version changed from future to Ready*

[nicksinger](progress.opensuse.org/users/24624) as discussed you will create a ticket to infra and CC [osd-admins@suse.de](mailto:osd-admins@suse.de) and aeisner

## **#6 - 2020-11-23 15:45 - nicksinger**

*- Target version changed from Ready to future*

I've created an infra ticket which you should already see on the osd-admins ML (Subject: [openQA][ppc] Please upgrade the firmware(s) for power8.opensuse.org). RT might reveal our ticket id in some minutes too…